# **Modeling APIs**

In the **[Service](https://doc.scheer-pas.com/display/DESIGNER/Service+Panel)** panel resides a folder **API** where you can define your own service APIs.

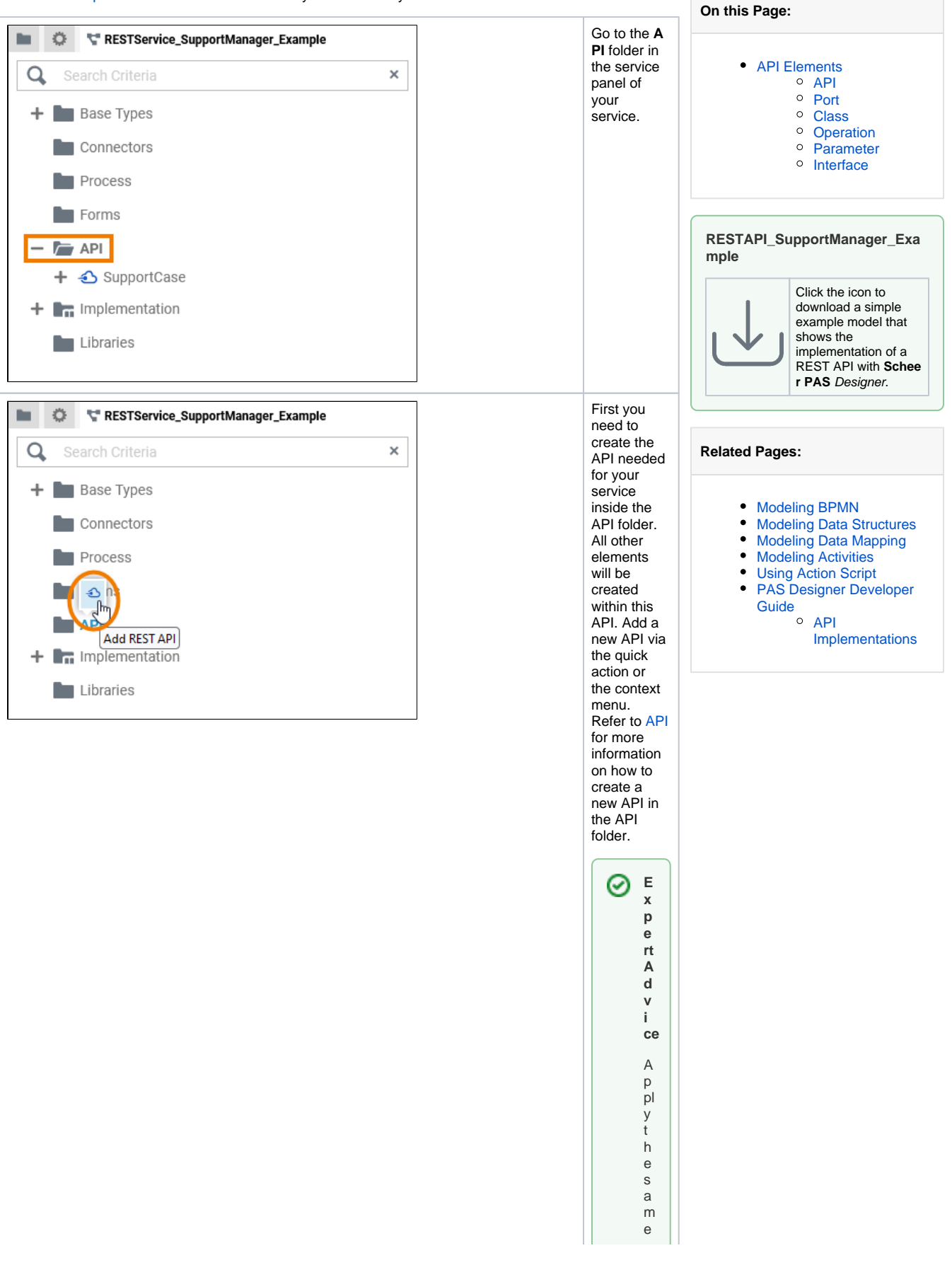

n<br>a<br>m in g<br>conven ti<br>o s<br>t o al l<br>you r<br>mo<br>d el s. T hi s m<br>a k<br>e s<br>rea di n g a<br>mo<br>d el m<br>u<br>c h<br>e<br>a si e r.Refe r<br>t o<br>[Nam](https://doc.scheer-pas.com/display/BRIDGE/Naming+Conventions+and+Containment+Tree+Organisation) [in](https://doc.scheer-pas.com/display/BRIDGE/Naming+Conventions+and+Containment+Tree+Organisation) g<br>Conven ti<br>on s<br>a

 $\mathbf{H}$ 

[d](https://doc.scheer-pas.com/display/BRIDGE/Naming+Conventions+and+Containment+Tree+Organisation)  [C](https://doc.scheer-pas.com/display/BRIDGE/Naming+Conventions+and+Containment+Tree+Organisation) [o](https://doc.scheer-pas.com/display/BRIDGE/Naming+Conventions+and+Containment+Tree+Organisation) [n](https://doc.scheer-pas.com/display/BRIDGE/Naming+Conventions+and+Containment+Tree+Organisation) [t](https://doc.scheer-pas.com/display/BRIDGE/Naming+Conventions+and+Containment+Tree+Organisation) [ai](https://doc.scheer-pas.com/display/BRIDGE/Naming+Conventions+and+Containment+Tree+Organisation) [n](https://doc.scheer-pas.com/display/BRIDGE/Naming+Conventions+and+Containment+Tree+Organisation) [m](https://doc.scheer-pas.com/display/BRIDGE/Naming+Conventions+and+Containment+Tree+Organisation) [e](https://doc.scheer-pas.com/display/BRIDGE/Naming+Conventions+and+Containment+Tree+Organisation) [n](https://doc.scheer-pas.com/display/BRIDGE/Naming+Conventions+and+Containment+Tree+Organisation) [t](https://doc.scheer-pas.com/display/BRIDGE/Naming+Conventions+and+Containment+Tree+Organisation)  [T](https://doc.scheer-pas.com/display/BRIDGE/Naming+Conventions+and+Containment+Tree+Organisation) [r](https://doc.scheer-pas.com/display/BRIDGE/Naming+Conventions+and+Containment+Tree+Organisation) [e](https://doc.scheer-pas.com/display/BRIDGE/Naming+Conventions+and+Containment+Tree+Organisation) [e](https://doc.scheer-pas.com/display/BRIDGE/Naming+Conventions+and+Containment+Tree+Organisation)  [O](https://doc.scheer-pas.com/display/BRIDGE/Naming+Conventions+and+Containment+Tree+Organisation) [r](https://doc.scheer-pas.com/display/BRIDGE/Naming+Conventions+and+Containment+Tree+Organisation) [g](https://doc.scheer-pas.com/display/BRIDGE/Naming+Conventions+and+Containment+Tree+Organisation) [a](https://doc.scheer-pas.com/display/BRIDGE/Naming+Conventions+and+Containment+Tree+Organisation) [ni](https://doc.scheer-pas.com/display/BRIDGE/Naming+Conventions+and+Containment+Tree+Organisation) [z](https://doc.scheer-pas.com/display/BRIDGE/Naming+Conventions+and+Containment+Tree+Organisation) [a](https://doc.scheer-pas.com/display/BRIDGE/Naming+Conventions+and+Containment+Tree+Organisation) [ti](https://doc.scheer-pas.com/display/BRIDGE/Naming+Conventions+and+Containment+Tree+Organisation) [on](https://doc.scheer-pas.com/display/BRIDGE/Naming+Conventions+and+Containment+Tree+Organisation) in t h e [B](https://doc.scheer-pas.com/display/BRIDGE/Builder+User+Guide) [ui](https://doc.scheer-pas.com/display/BRIDGE/Builder+User+Guide) [ld](https://doc.scheer-pas.com/display/BRIDGE/Builder+User+Guide) [e](https://doc.scheer-pas.com/display/BRIDGE/Builder+User+Guide) [r](https://doc.scheer-pas.com/display/BRIDGE/Builder+User+Guide)  [U](https://doc.scheer-pas.com/display/BRIDGE/Builder+User+Guide) [s](https://doc.scheer-pas.com/display/BRIDGE/Builder+User+Guide) [e](https://doc.scheer-pas.com/display/BRIDGE/Builder+User+Guide) [r](https://doc.scheer-pas.com/display/BRIDGE/Builder+User+Guide)  [G](https://doc.scheer-pas.com/display/BRIDGE/Builder+User+Guide) [ui](https://doc.scheer-pas.com/display/BRIDGE/Builder+User+Guide) [de](https://doc.scheer-pas.com/display/BRIDGE/Builder+User+Guide) f o r a n o v e rv ie w o n p r a ct ic e a p p r o v e d n a m in g c o n v e

[n](https://doc.scheer-pas.com/display/BRIDGE/Naming+Conventions+and+Containment+Tree+Organisation)

 $\Box$ 

# <span id="page-3-0"></span>API Elements

To define a service API, you have the following elements available:

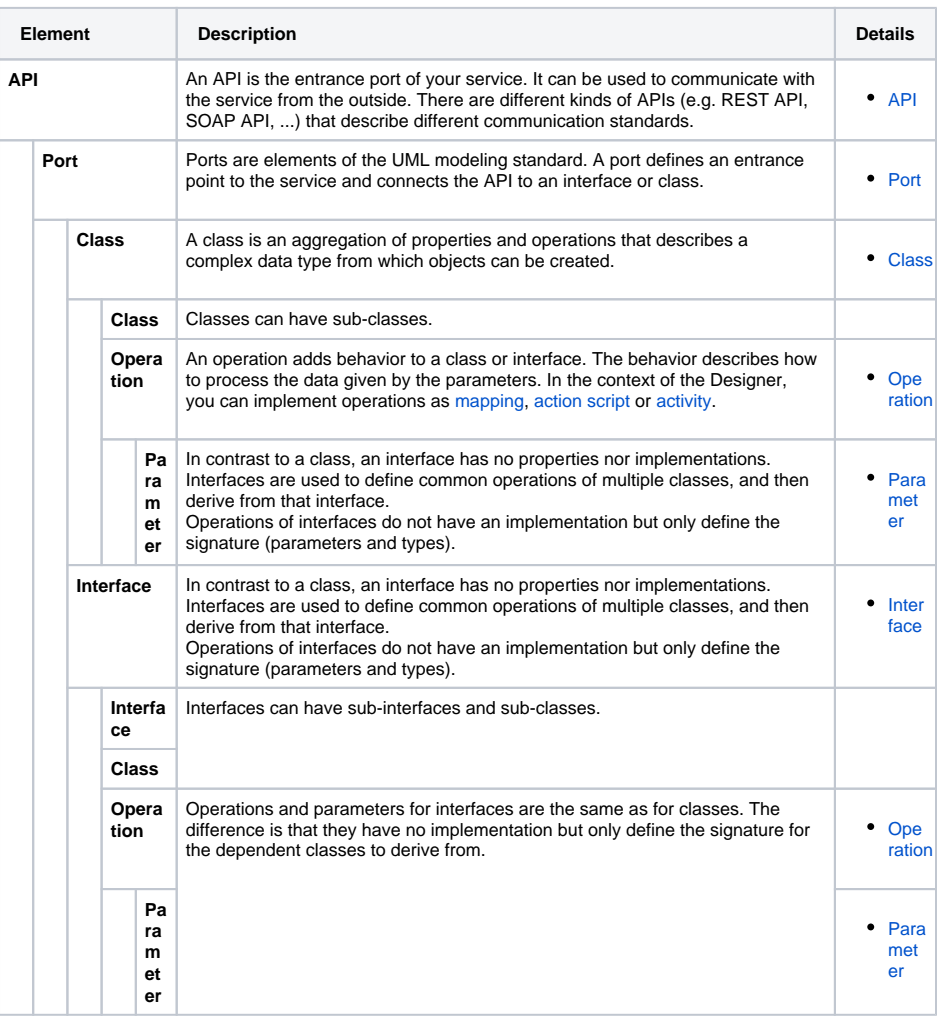

Each element of the **API** folder has a context menu and quick actions. The context menu contains options to create new elements to the selected element, and to edit the current element. Via the quick actions, you can access the most used menu items directly with a single click.

#### <span id="page-3-1"></span>API

An API is the entrance port of your service. It can be used to communicate with the service from the outside. There are different kinds of APIs (e.g. REST API, SOAP API, ...) that describe different communication standards.

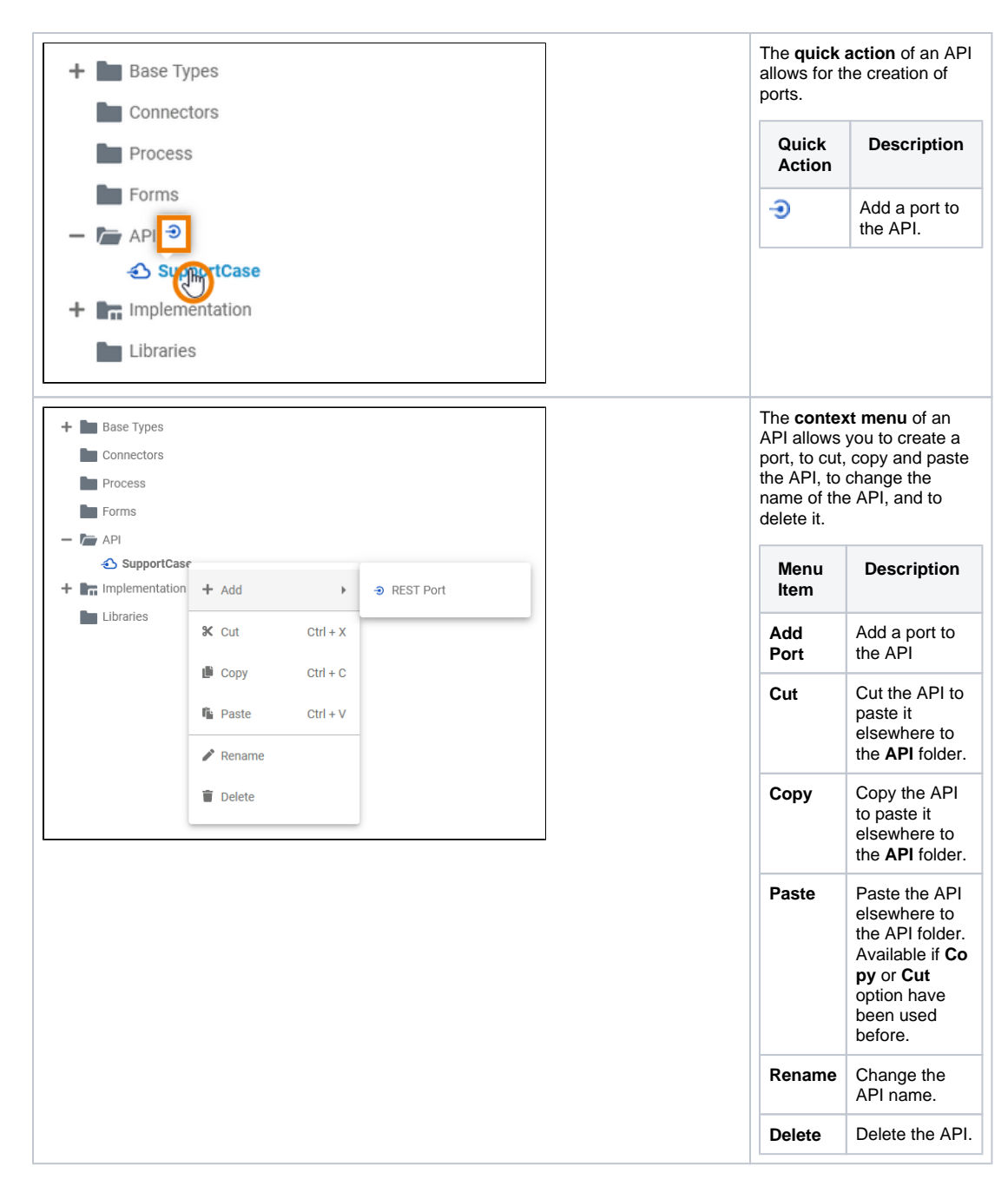

#### <span id="page-4-0"></span>Port

Ports are elements of the UML modeling standard. A port defines an entrance point to the service and connects the API to an interface or class.

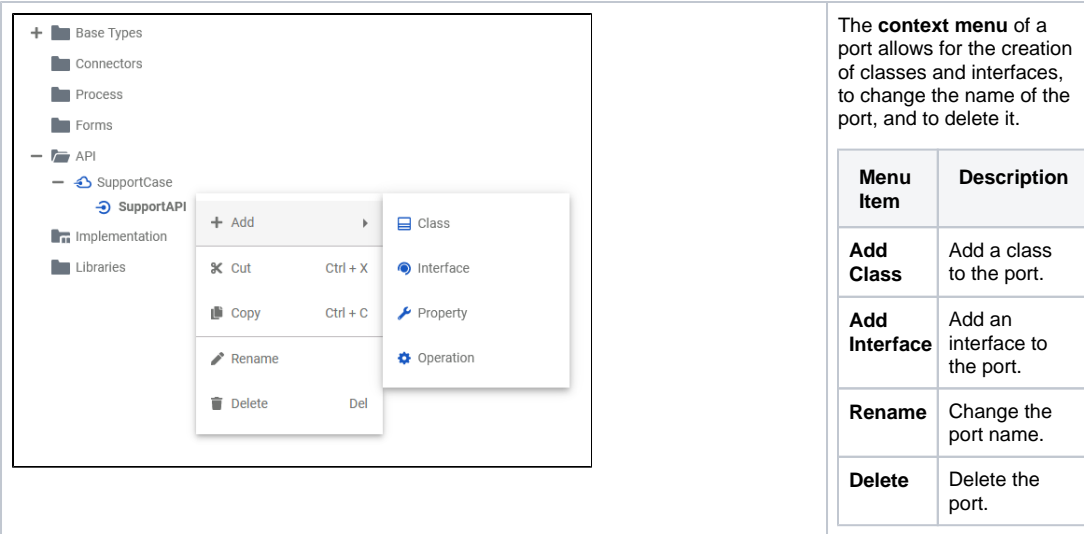

#### <span id="page-5-0"></span>**Class**

A class is an aggregation of properties and operations that describes a complex data type from which objects can be created.

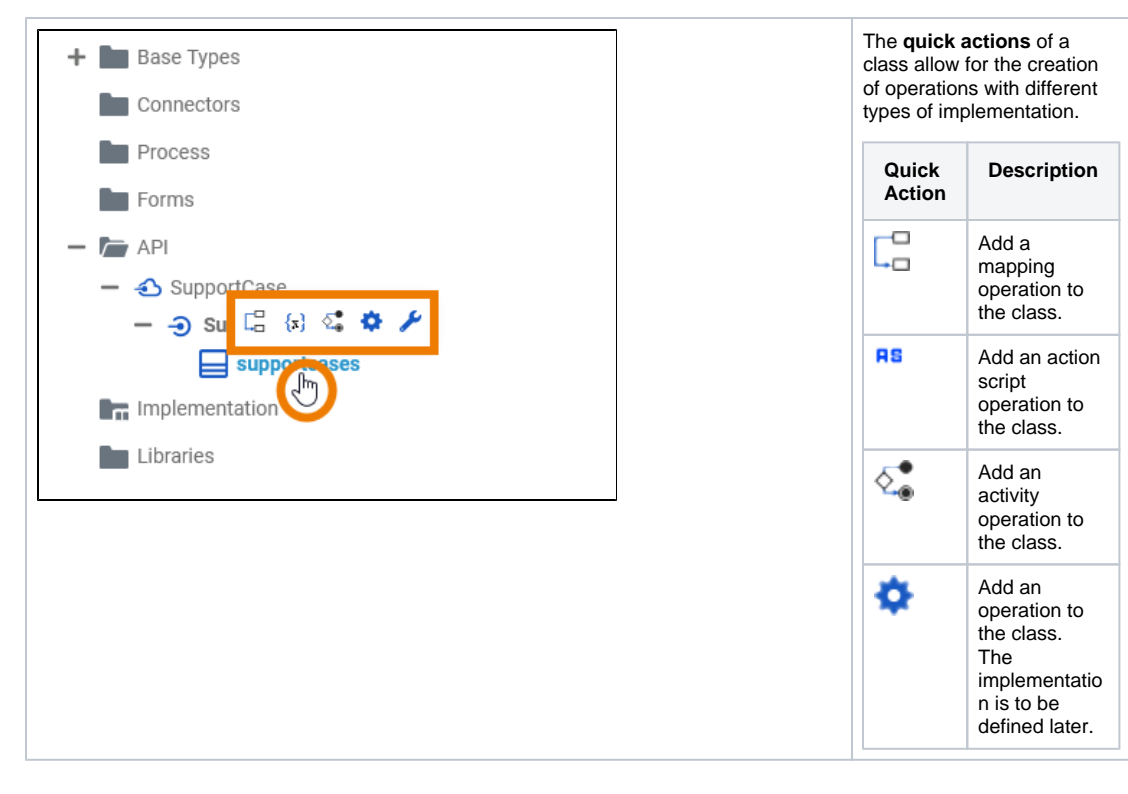

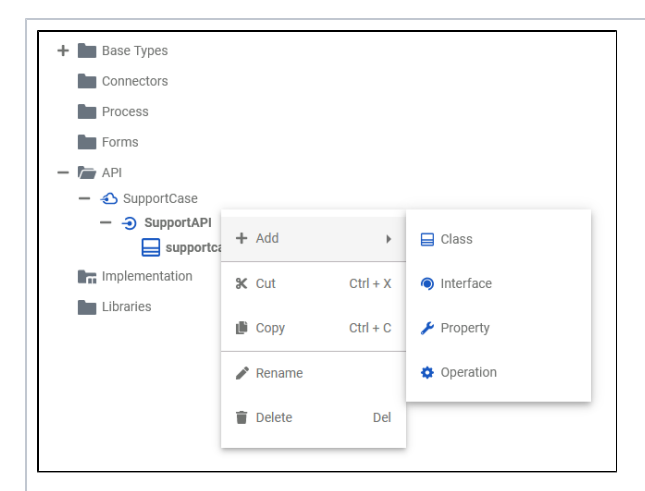

The **context menu** of a class allows you to create further elements, to cut, copy and paste the class, to change the name of the class, and to delete it. **Menu Item Description Add Class** Add a subclass to the class. **Add Interface** Add an interface to the class. **Add Operati on** Add an operation to the class. **Cut** Cut the class to paste it elsewhere to the **API** or **Imp lementation** folder. **Copy** Copy the class to paste it elsewhere to the **API** or **Implementati on** folder. **Paste** Paste the class elsewhere to the **API** or **Imp lementation** folder. Available if **Co py** or **Cut** option have been used before. **Rename** Change the name of the class. **Delete** Delete the class.

# <span id="page-6-0"></span>**Operation**

An operation adds behavior to a class or interface. The behavior describes how to process the data given by the parameters. In the context of the Designer, you can implement operations as [mapping](https://doc.scheer-pas.com/display/DESIGNER/Modeling+Data+Mapping), [action](https://doc.scheer-pas.com/display/DESIGNER/Using+Action+Script)  [script](https://doc.scheer-pas.com/display/DESIGNER/Using+Action+Script) or [activity](https://doc.scheer-pas.com/display/DESIGNER/Modeling+Activities).

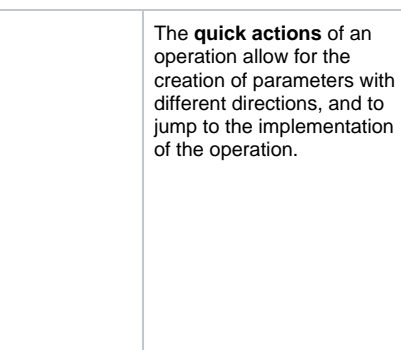

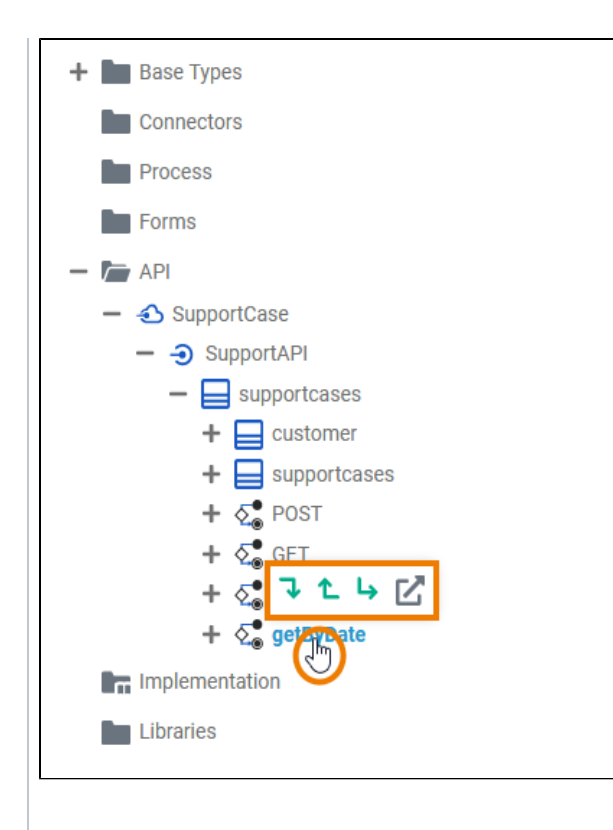

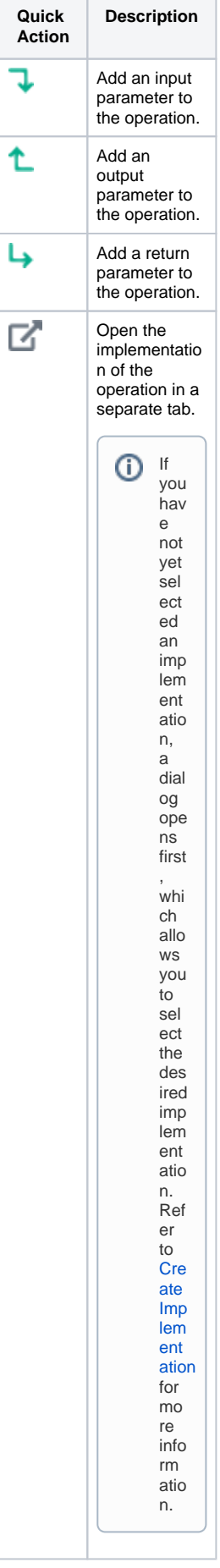

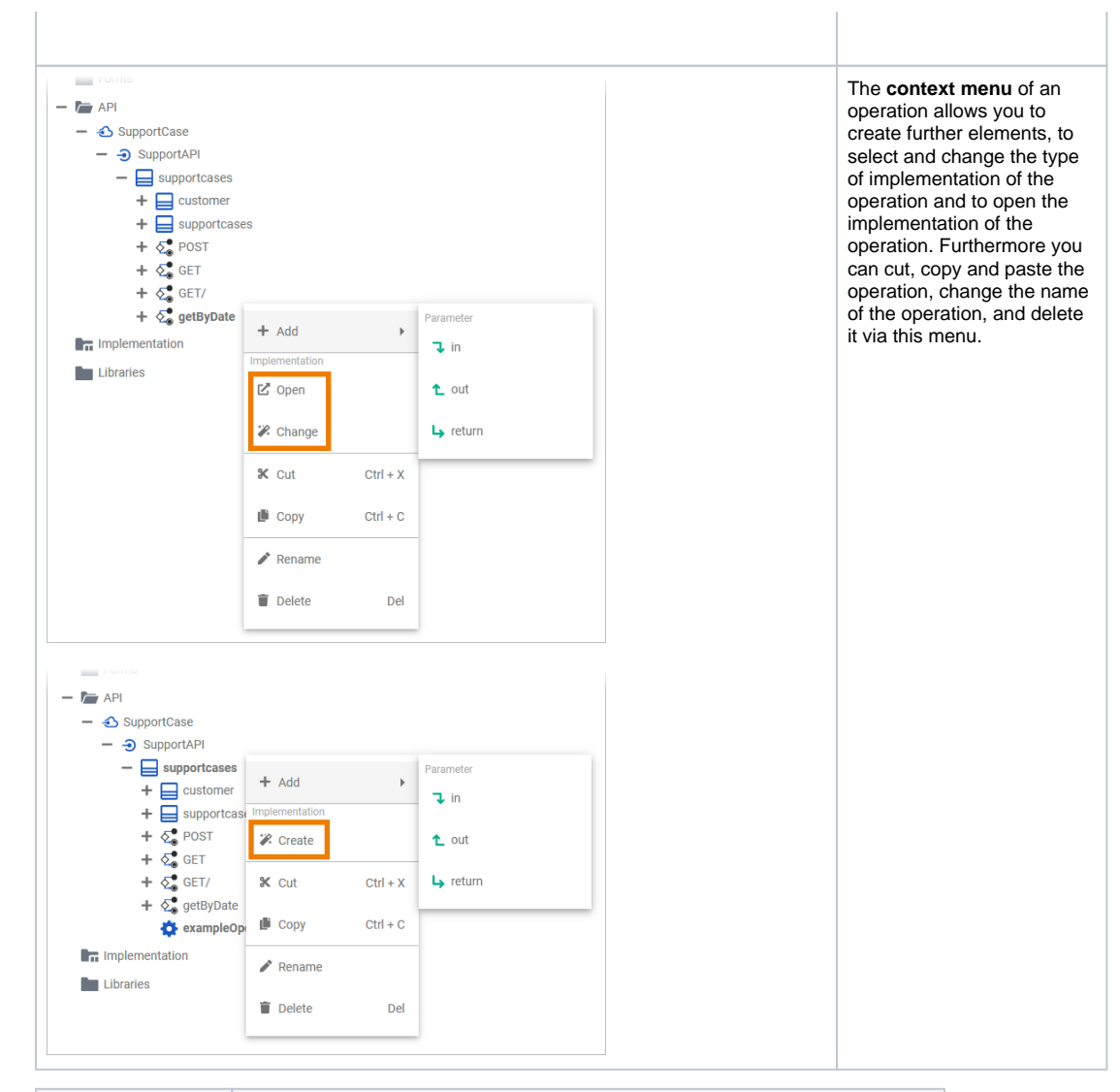

<span id="page-8-0"></span>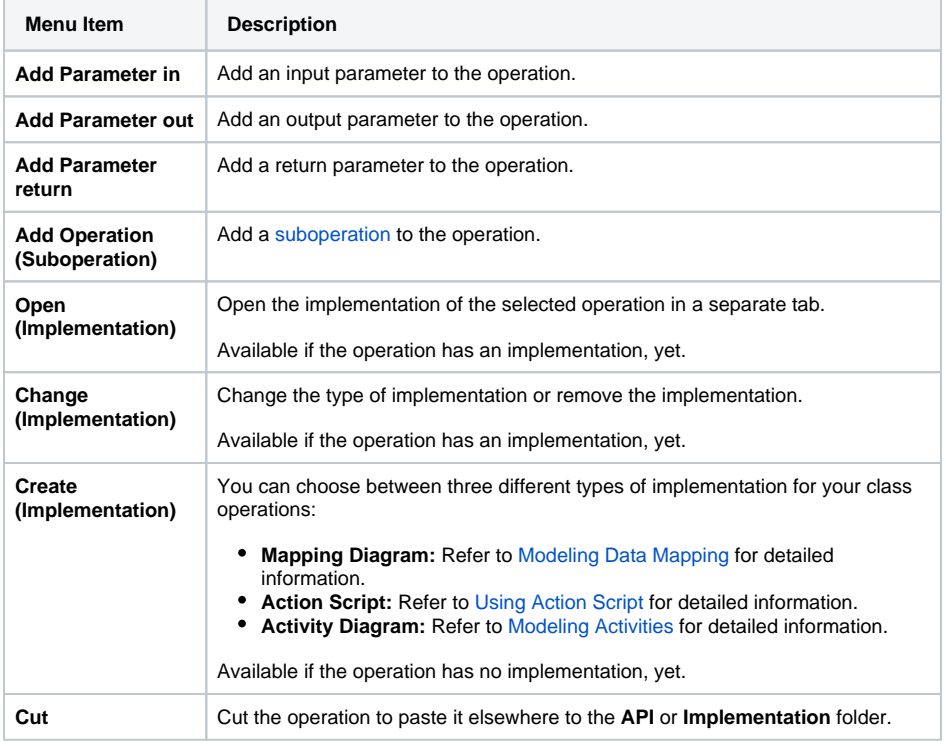

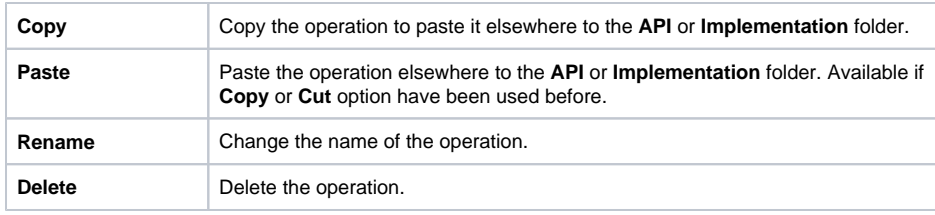

### <span id="page-9-0"></span>Parameter

Operations can have parameters that define the input and output objects. Operation parameters can be of simple type [\(Base Types\)](https://doc.scheer-pas.com/display/DESIGNER/Available+Base+Types) or of complex type (class or interface).

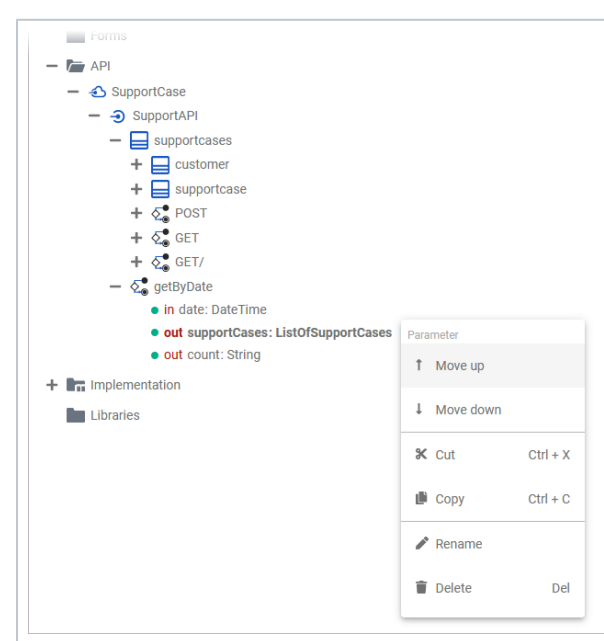

The **context menu** of a parameter allows you to change the order of parameters as well as to change the names of a parameter. Furthermore you can cut, copy and paste a parameter. It is not possible to create further elements below a parameter.

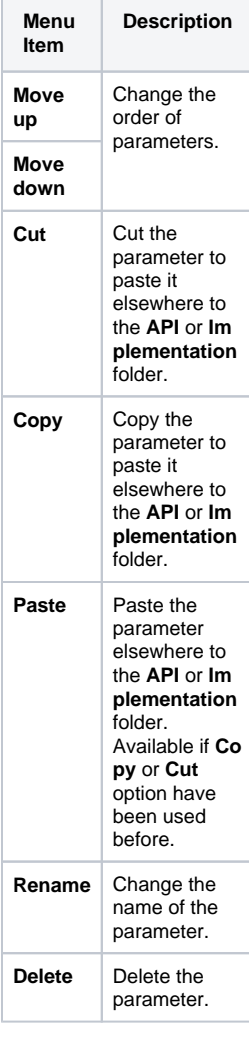

⊗

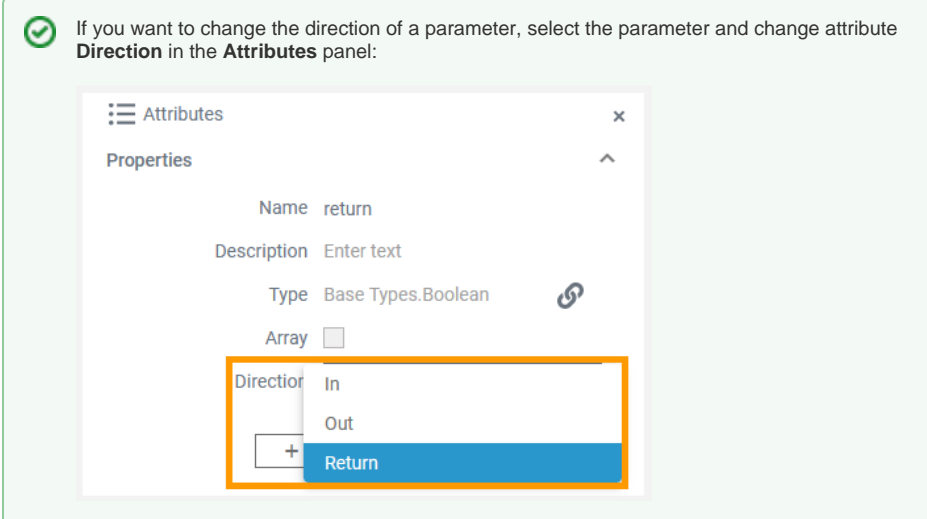

## <span id="page-10-0"></span>Interface

In contrast to a class, an interface has no properties nor implementations. Interfaces are used to define common operations of multiple classes, and then derive from that interface. Operations of interfaces do not have an implementation but only define the signature (parameters and types).

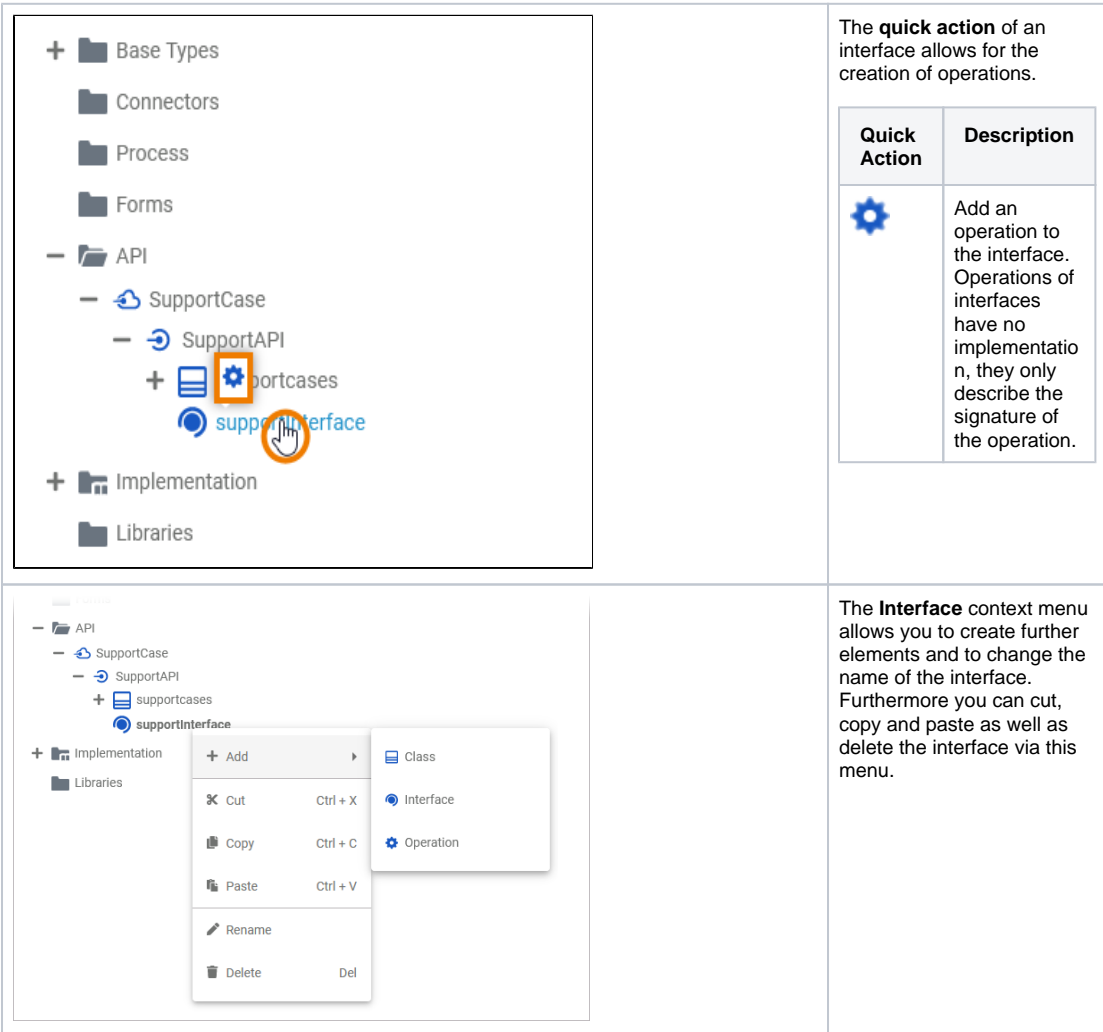

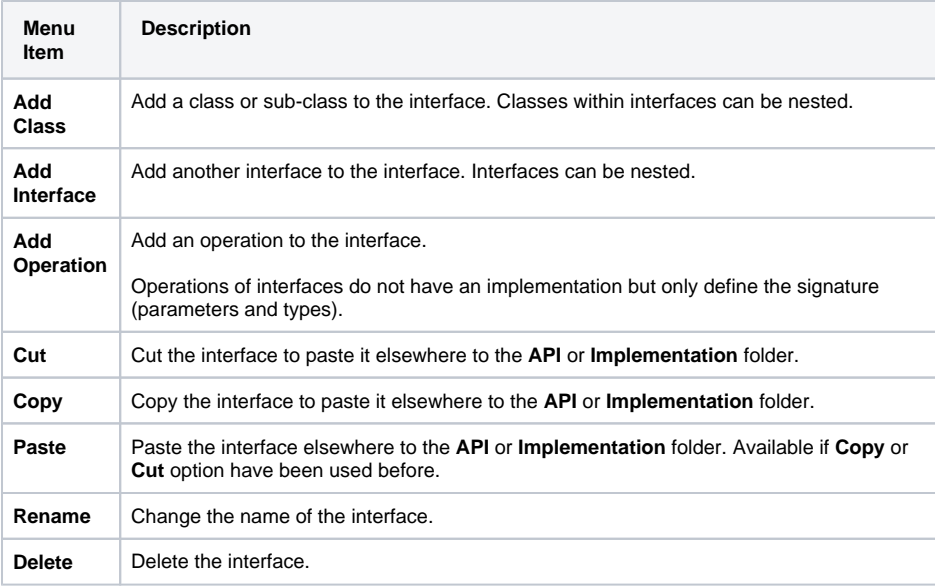